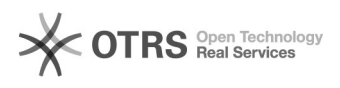

## Entrada parcelada

05/06/2024 10:01:43

## **Imprimir artigo da FAQ**

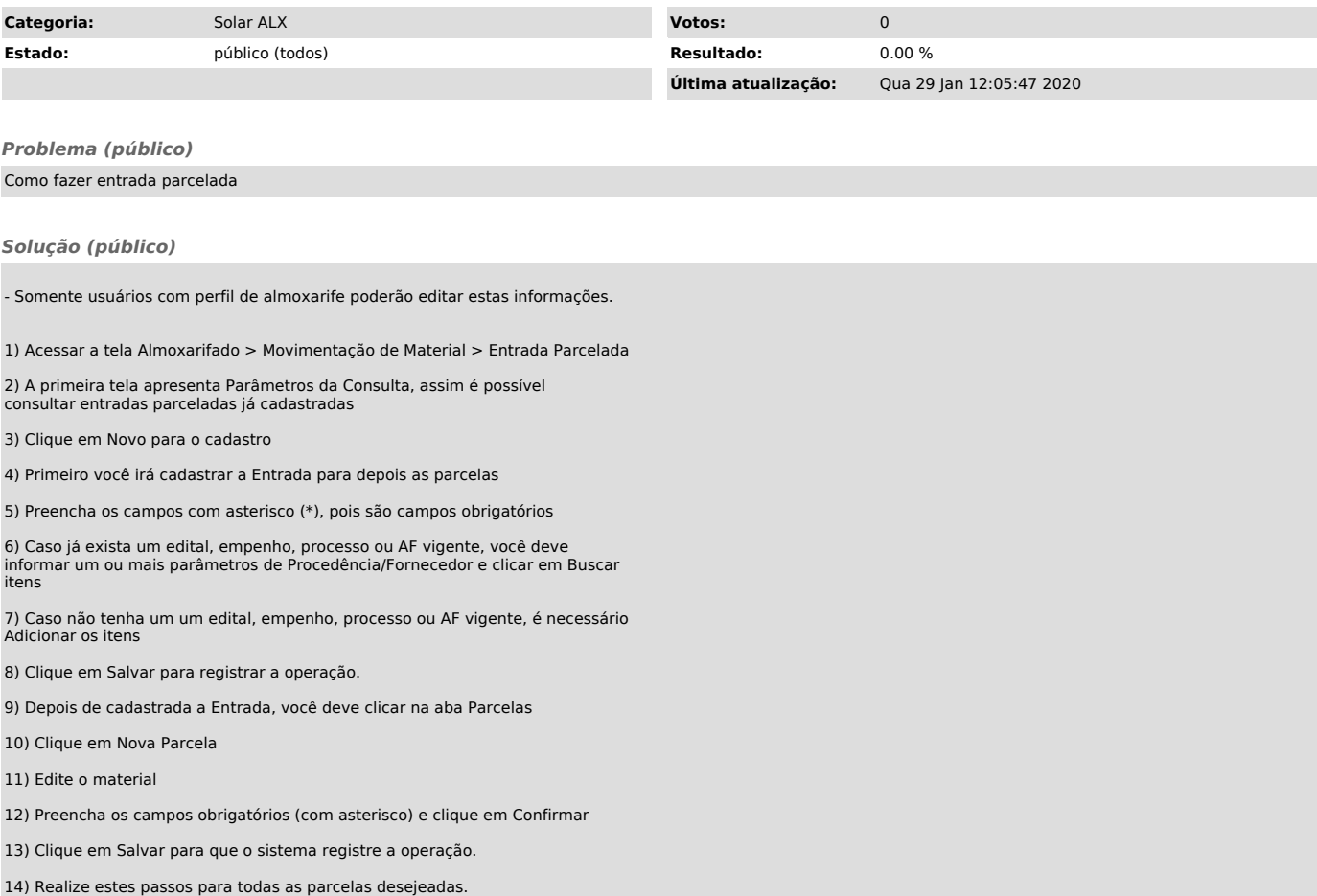